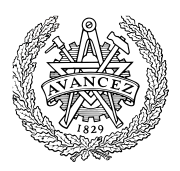

# **Tentamen med lösningsförslag LEU500 Maskinorienterad programmering**

Måndag 13 mars 2017, kl. 14.00 - 18.00

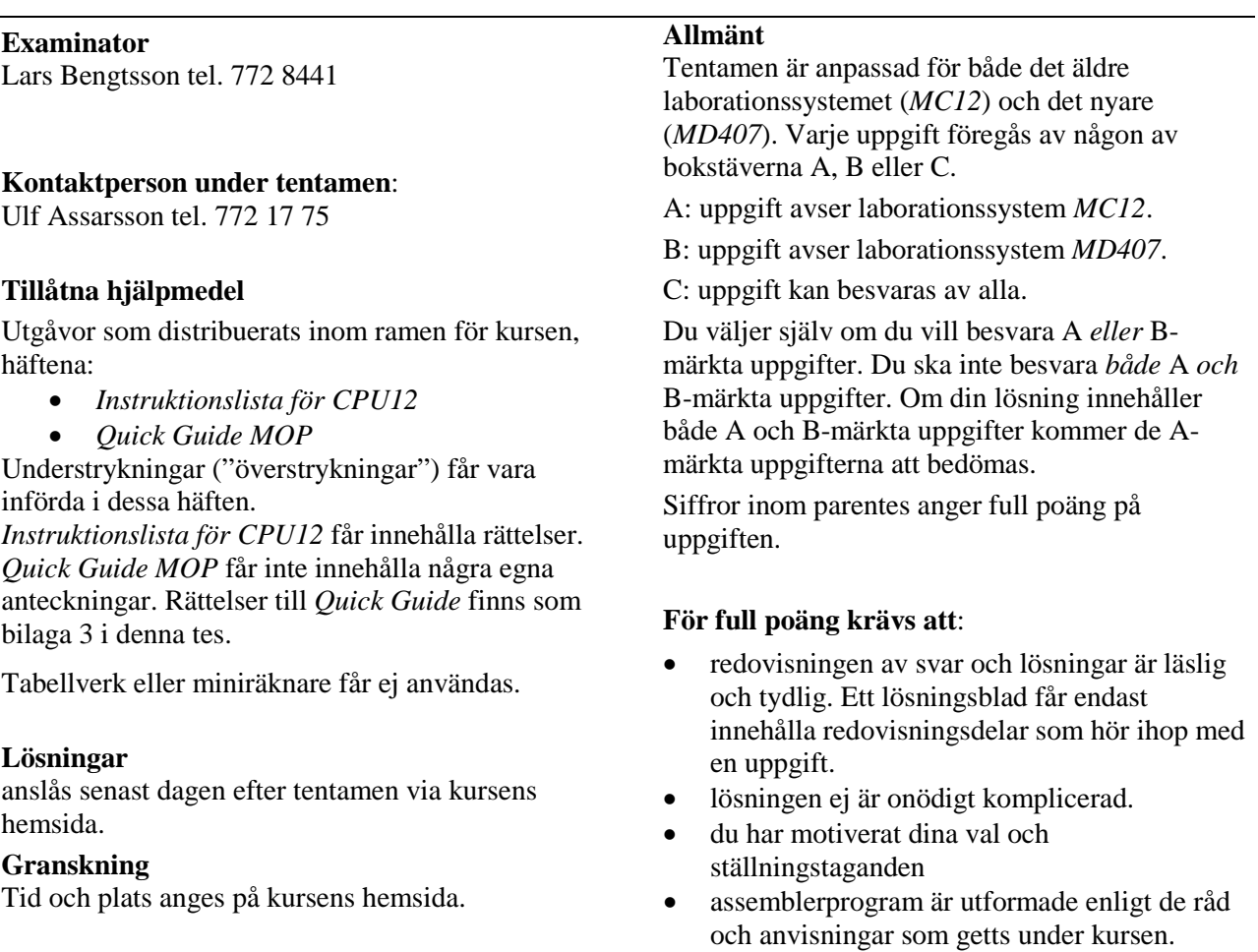

• C-program är utformade enligt de råd och anvisningar som getts under kursen. I programtexterna skall raderna dras in så att man tydligt ser programmens struktur.

### **Betygsättning**

För godkänt slutbetyg på kursen fordras att både tentamen och laborationer är godkända.

Tentamenspoäng ger slutbetyg enligt: (EDA/DAT/LEU):  $20p \leq$  betyg  $3 < 30p \leq$  betyg  $4 < 40p \leq$  betyg 5 respektive (DIT): 20 $p \leq$  betyg  $G < 35p \leq VG$ 

## **Uppgift A-1 (14p)**

- a) Redogör för vad som händer vid RESET och varför detta sker. (2p)
- b) Förklara kortfattat vad som händer vid ett IRQ avbrott om I-flaggan i CC är nollställd. (2p)
- c) Vid IRQ-avbrott sätts I-flaggan automatiskt till 1. Varför sker detta? (1p)
- d) Visa med en instruktionssekvens hur man i en IRQ-avbrottsrutin kan förhindra att processorn utför nya avbrott efter återhopp till det avbrutna programmet. (3p)

För resterande deluppgifter gäller följande beskrivning av CRG-kretsen hos MC12:

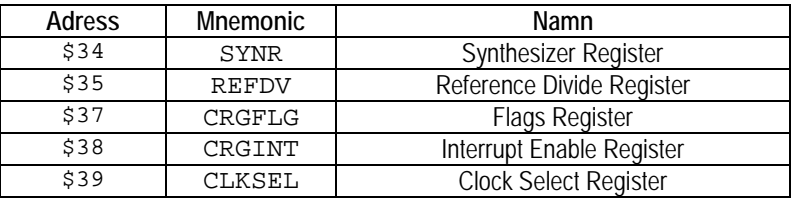

- e) Visa hur du, i C, kan representera CRG-kretsens första register så att exempelvis satsen: \* SYNR =  $0 \times 32$ ; är syntaktisk korrekt. (2p)
- f) Visa hur kretsen kan representeras med en sammansatt datatyp struct. Visa också hur du sedan definierar en pekare till en CRG-krets som i stället har basadress 0x200. (4p)

### **Uppgift A-2 (8p)** *Programmering i C*

En 8-bitars strömbrytare, "DIP\_SWITCH" är ansluten till adress 0x600 och en displayenhet "HEXDISPLAY" som visar en byte i form av två hexadecimala siffror är ansluten till adress 0x400 i ett MC12 mikrodatorsystem.

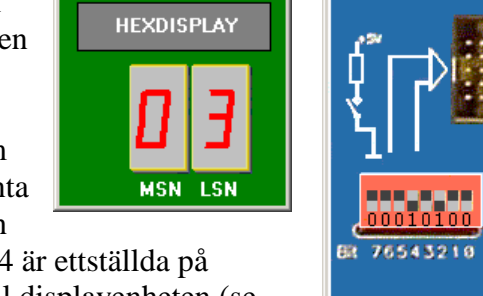

<u>니미지</u>

 $\blacksquare$ \$400

Konstruera en funktion **void** FindFirst1( **void** ) som läser av strömbrytaren och indikerar den minst signifikanta påslagna biten genom att skriva dess position, räknat från

höger, till displayenheten. Om exempelvis bitarna 2 och 4 är ettställda på strömbrytaren ska positionen för bit 2, (dvs. 3) skrivas till displayenheten (se figuren). Om ingen strömbrytare är ettställd ska siffran 0 skrivas till displayen.

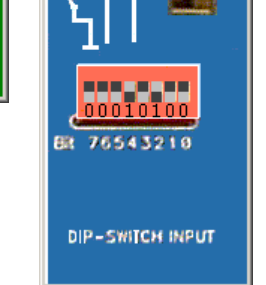

 $\blacksquare$ \$600

 $\Box$  $\Box$  $\times$ 

### **Uppgift A-3 (8p)** *Assemblerprogrammering*

I denna uppgift ska du förutsätta samma konventioner som i XCC12, (bilaga 1).

a) (5p) Följande funktion finns given i "C". Skriv motsvarande funktion i assemblerspråk för HC12.

```
void f1( unsigned char c )
{
  *( unsigned char *) 0x600 = c ;
  delay();
  c = c \gg 1;*( unsigned char *) 0x600 = c ;
}
```
b) (3p) Följande C-deklarationer har gjorts på "toppnivå" (global synlighet). char \*cp;<br>char \*ide

\*identify( char \*\*cp);

visa hur följande funktionsanrop kan översättas till assemblerspråk för HC12

 $cp = identify( \&cp)$ ;

### **Uppgift B-1 (14p)**

En periferienhet med ett 8 bitars gränssnitt ska anslutas till ett MD407-system.

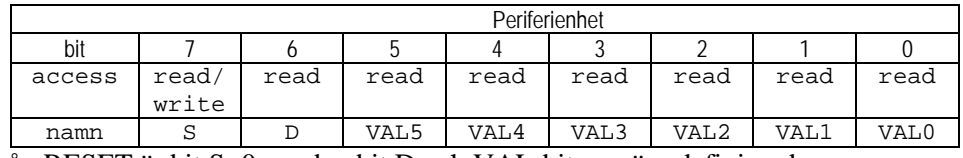

Från RESET är bit S=0, medan bit D och VAL-bitarna är odefinierade.

Periferienheten styrs och fungerar på följande sätt:

- Programvaran sätter bit S till 1 för att starta operationen. Kretsen behöver nu 1ms innan statusbiten D är giltig. Då resultatet är färdigt sätts bit D till 1 av periferienheten. Nu är värdet VAL giltigt och kan läsas av från dessa bitar i gränssnittet. Ett giltigt värde är alltid skilt från 0, observera dock att då D är 0 kan VAL innehålla ett värde skilt från 0 trots att detta är ogiltigt.
- Programvaran ska nu läsa av värdet VAL.
- Slutligen återställs periferienheten genom att bit S sätts till 0 av programvaran. Periferikretsen nollställer då bit D vilket indikerar att värdet VAL inte längre är giltigt.
- Periferikretsen är nu klar för nästa operation.

Konstruera en applikation som kontinuerligt läser ett giltigt värde från periferikretsen och skriver detta till en diodramp. Dessutom ska 2 bitar läsas från en strömställare och skrivas till diodrampen. Port E (0-7) ska användas för periferikretsen, medan port D (bit 15 och bit 14) ska användas för strömställare och port D (0-7) till diodrampen. Eftersom de två bitarna från strömställaren ska uppdateras kontinuerligt utan onödig fördröjning kan inte fördröjningsfunktionen utformas som en blockerande funktion.

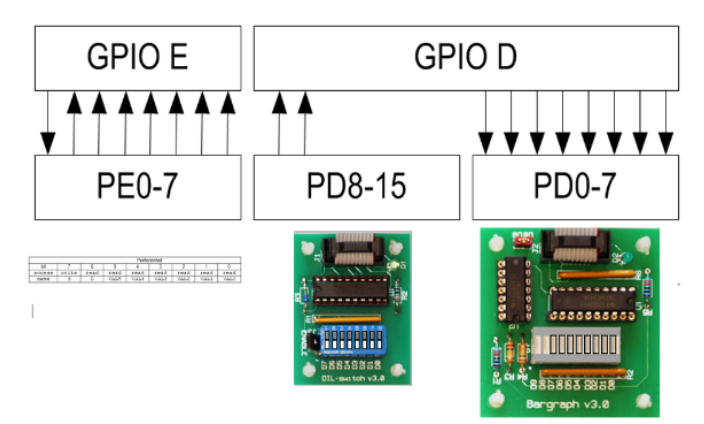

Dela upp applikationen i följande dellösningar:

- a) En initieringsfunktion init\_app, där du visar hur portarna D och E ska initieras, alla utgångar ska vara *push-pull*, alla ingångar ska vara *pull-down*. IO-pinnar som inte används kan anses vara odefinierade. Dessutom ska samtliga register (portar) som avänds i denna uppgift här deklareras med typkonvertering så som vi rekommenderat i kursen, dvs. "#define GPIO\_D\_MODER …" etc. (4p)
- b) Använd SYSTICK för att implementera en icke blockerande fördröjning, dvs. en funktion som returnerar *true* om 1 ms passerat annars *false*. Utgå från att systemets klockfrekvens är 168 MHz, dvs. 1 mikrosekund är 168 räknade klockpulser. Använd avbrottsperioden 1 ms. *Ledning*: Under laboration 4.1 ("meddelandeskickning") konstruerade du en lösning som kan användas här. (5p)
- c) Skriv huvudprogrammet (5p), följande algoritm kan användas:

```
algoritm: main
    variabler: c, peripheral_input;
    init_app;
    peripheral_input = 0;
repetera:
          Om bit S==0
               S=1;
               starta 1ms fördröjning;
          c = dipswitch, bitar 7 och 6;
          Om bit D är giltig, dvs. 1 ms passerat, och bit D==1
               peripheral_input = VALbitar;
               S=0;
          skriv ut: c | peripheral_input ;
```
### **Uppgift B-2 (10p)**

I denna uppgift ska du förutsätta samma konventioner som i GCC för ARM. Följande deklarationer (data och funktioner) är givna i "C". Implementera motsvarande deklarationer i assemblerspråk för ARM-v6.

```
int min( signed char a, signed char b)
{
   if(a < b)
      return a;
   else
      return b;
}
signed char c,d,e;
void callmin(void )
{
   e = min(c, d);
```
} Ledning: Under "Kompilatorkonventioner" i "Quick Guide" framgår hur parametrar och returvärden (resultat) ska placeras i register. Tänk också på att typkonvertering ska ske före funktionsanropet.

### **Uppgift B-3 (6p)**

Förbered en enkel applikation som använder PD10 hos MD407 som avbrottsingång. Dvs, skriv, i C, en sekvens som:

- Kopplar PD10 till EXTI10
- Konfigurerar EXTI10 för att generera avbrott på *negativ* flank
- Konfigurerar NVIC.

Ange också offseten i vektortabellen för den vektor som ska initieras för avbrottet.

Du kan förutsätta att alla moduler startats och behöver inte ta hänsyn till klockor (RCC). Observera dock att andra eventuella EXTI- eller NVIC- konfigurationer *inte* får ändras av din programsekvens. För full poäng ska du visa hur preprocessordirektiv och ev. typdeklarationer används för att skapa begriplig programkod. Typkonverteringar ska göras på sådant sätt som rekommenderats i kursen.

## **Uppgift C-4 (8p)** *C-programmering*

Konstruera en C-funktion som undersöker en parameter med avseende på antalet 0-ställda bitar. Funktionen deklareras:

- int bitcheck( unsigned int \*p, long \* num );
- p är en pekare till det värde som ska undersökas
- num är en pekare till en plats dit antalet 0-ställda bitar hos parametern p, ska skrivas

Returvärdet för funktionen ska vara ett värde skilt från 1 om antalet nollor hos parametern är jämt delbart med 4, annars ska returvärdet vara 0.

### **Uppgift C-5 (12p)** *Maskinnära programmering i C*

En robotarm styrs av en dator via fem 8-bitars register: ett styr-/status- register på adressen 0x0800, samt två dataregister på adresserna 0x0801 respektive 0x0802. Styrregistret används för att kontrollera robotarmens rörelser och dataregistren används för att ange x- respektive y-koordinater som mål vid robotarmens förflyttning. Dessutom finns ytterligare två positionsregister på adresserna 0x0803 och 0x0804 som anger de aktuella x- respektive y-koordinaterna för robotarmen. Dessa register är endast läsbara, medan övriga register är både läs- och skrivbara. Följande tabell beskriver registren i robotens gränssnitt:

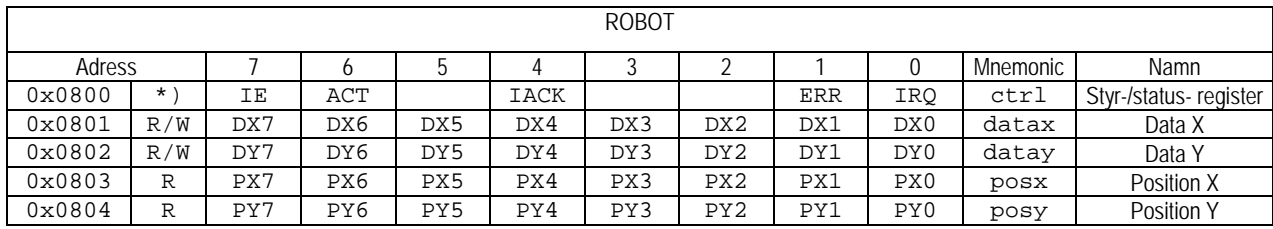

\*) IE= Interrupt Enable, ACT= Activate, IACK= Interrupt Acknowledge, ERR=Error, IRQ=Interrupt request.

Då IE sätts till 1 aktiveras avbrottsmekanismen.

Då ACT sätts till 1 kommer robotarmen att aktiveras och röra sig mot koordinater DataX och DataY.

 Vid avbrott sätts IRQ till 1 av hårdvaran. Då en etta skrivs till IACK återställs IRQ.

Bitar IE, ACT och IACK är endast skrivbara, ERR och IRQ är endast läsbara.

a) (2p) Visa en C-deklaration i form av en sammansatt datatyp (**struct**) som beskriver gränssnittet till roboten. Visa också lämpliga symboliska definitioner av bitarna i styrregistret.

b) (4p) Följande funktioner ska nu implementeras:

```
void init (void) initierar roboten, placerar robotarmen i läge 0,0.
void move (int x, int y) startar och fullföljer förflyttning, dvs. initierar register och väntar tills
                                robotarmen är i vald position 
                                (x=DataX=PositionX och y=DataY=PositionY)
```
Visa en lösning som *inte* använder avbrott ("busy wait").

c) (2p) Om IE sätts till 1 aktiveras avbrottsmekanismen. Detta innebär att ett avbrott genereras då DataX=PositionX och DataY=PositionY. För att kunna använda avbrottsmekanismerna behöver vi en avbrottsfunktion som deklareras enligt följande:

**void** robotirq(**void**); anropas vid avbrott

Visa nu en korrekt typdefinition (simplefunc) av en pekare till en sådan funktion, dvs. ett typalias så att en pekare fp till en sådan funktion kan deklareras som simplefunc fp;

d) (4p) Visa en lösning som utnyttjar avbrott, och som implementerar följande funktioner:

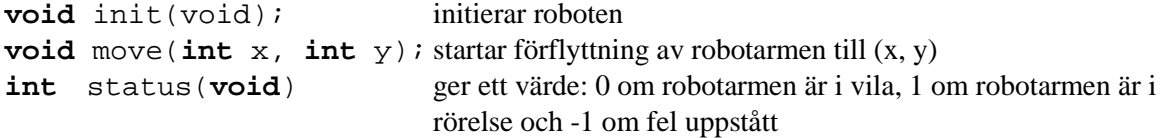

## **Bilaga 1: Kompilatorkonvention XCC12:**

- Parametrar överförs till en funktion via stacken och den anropande funktionen återställer stacken efter funktionsanropet.
- Då parametrarna placeras på stacken bearbetas parameterlistan från höger till vänster.
- Lokala variabler översätts i den ordning de påträffas i källtexten.
- *Prolog* kallas den kod som reserverar utrymme för lokala variabler.
- *Epilog* kallas den kod som återställer (återlämnar) utrymme för lokala variabler.
- Den del av stacken som används för parametrar och lokala variabler kallas *aktiveringspost*.
- Beroende på datatyp används för returparameter HC12:s register enligt följande tabell:

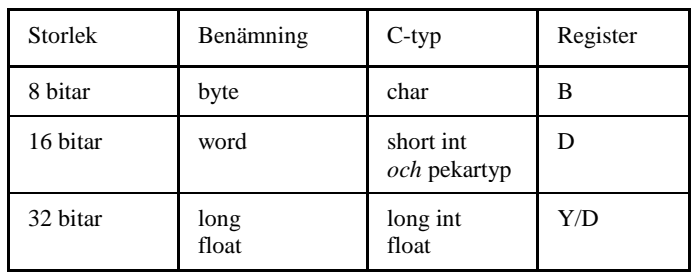

# **Bilaga 2: Assemblerdirektiv för MC68HC12.**

Assemblerspråket använder sig av mnemoniska beteckningar som tillverkaren Freescale specificerat för maskininstruktioner och instruktioner till assemblatorn, s.k. pseudoinstruktioner eller assemblerdirektiv. Pseudoinstruktionerna framgår av följande tabell:

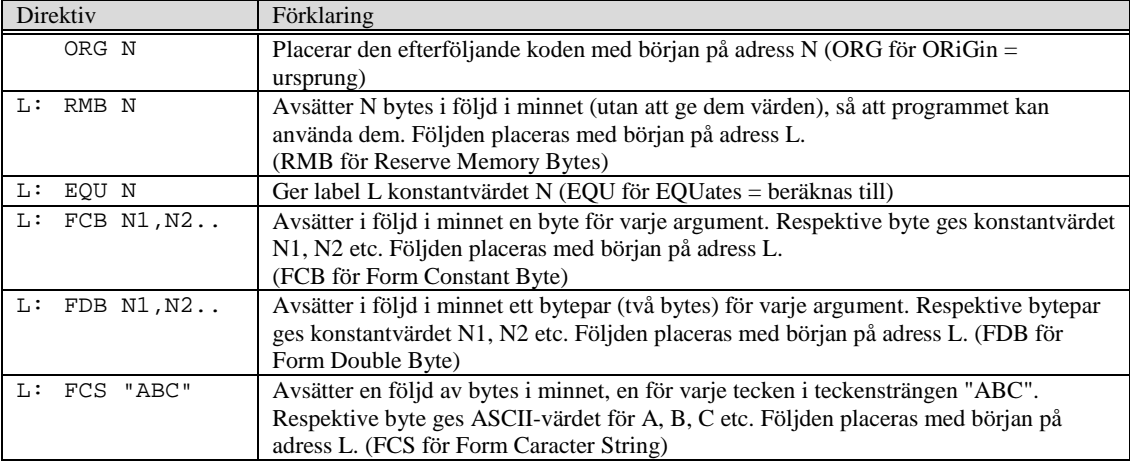

# **Bilaga 3: Rättelser, tillägg till "Quick Guide för MOP"**

Quick guiden ska kompletteras med följande figur:

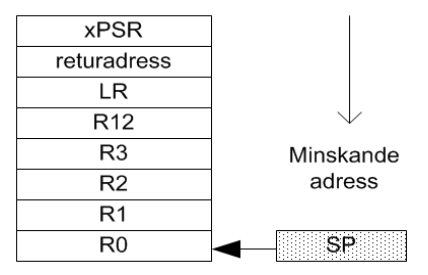

Stackens utseende vid undantagshantering

Quick guiden ska kompletteras med följande tabell:

### Assemblerdirektiv:

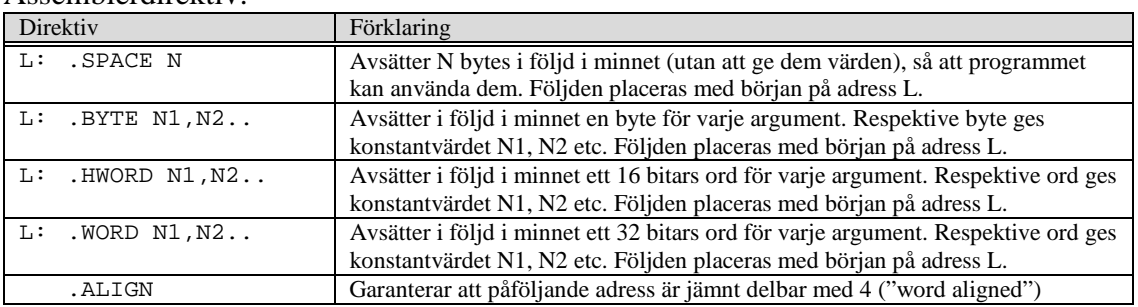

### Sidan 10: växlat BCC och BCS, ska vara:

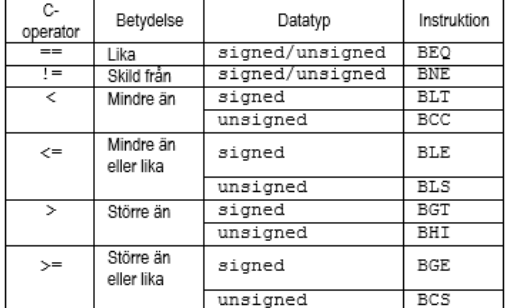

Sidan 12, fel basadresser för USART, ska vara:

### **USART**

Universal synchronous asynchronous receiver transmitter USART1: 0x40011000 USART2: 0x40004400

### Sidan 17, beskrivning av EXTI\_PR, ska vara:

**EXTI\_PR** Pending Register

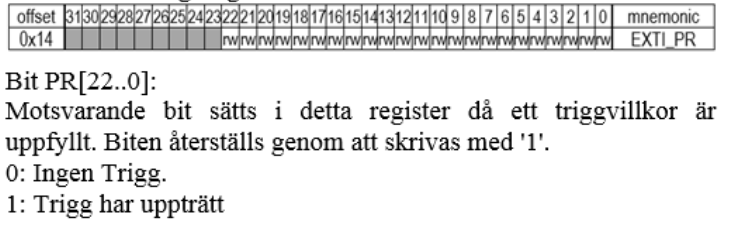

## **Lösningsförslag**

**Uppgift A-1:**

- a) RESET är en asynkron signal till processorn med syftet att återställa processorns i ett väldefinierat bygynnelsetillstånd.(2p)
- b) Processorn sparar alla registerinnehåll på stacken, läser adressen till avbrottshanteringsrutinen från avbrottsvektorn och placerar denna i PC. (2p)

```
c) För att undvika en rekursiv behandling av samma avbrott.(1p)
```
d) Modifiera det CC-innehåll som återställs från stacken vid RTI, dvs: (3p)

```
LDAB 0,SP<br>ORAB #$10
   ORAB #$10<br>STAB 0.SP
         0,SPe) (2p)
   #define SYNR ((volatile unsigned char *) 0x34)
f) (4p)
   struct crg{
       volatile unsigned char synr;
       volatile unsigned char refdv;
       volatile unsigned char UNUSED;
       volatile unsigned char crgflg;
       volatile unsigned char crgint;
   };<br>#define CRG_BASE
                      ((struct\ cry\*)\ 0x200)
```
**Uppgift A-2: (6p)**

```
typedef unsigned char *port8ptr;
#define ML4OUT_ADR 0x400
#define ML4IN_ADR 0x600 
#define ML4OUT *((port8ptr) ML4OUT_ADR)
#define ML4IN *((port8ptr) ML4IN_ADR)
```

```
void FindFirst1( void )
{
   unsigned char pattern, bitpos;
   while( 1 )
   {
      pattern = ML4IN;
       if( ! pattern )
          bitpos = 0;
       else{
          for( bitpos = 1; bitpos < 8; bitpos++ ){
              if( pattern & 1 )
                 break;
             pattern >>= 1;
          }
       }
      ML4OUT = bitpos;}
}
```
### **Uppgift A-3:**

```
a) (5p)
; 4 | void FindFirst1( unsigned char c )
-FindFirst1:<br>
\begin{array}{c} 5 \end{array}\begin{array}{c|c} 5 & \{6 \} \end{array}; 6 | * ( unsigned char *) 0x600 = c;<br>LDAB 2, SPLDAB 2, SP<br>STAB $600
         3AB $600.<br>7 | d
; 7 \mid delay();
     JSR _delay
; 8 | c = c >> 1;<br>LDAB 2.SP
               2,SPLSRB<br>STAB
          \begin{array}{c} \n\text{AB} \quad 2, \text{SP} \\
9 \mid \quad \ast \n\end{array};\qquad 9 | * (unsigned char *) 0x600 = c ;<br>STAB $600
     \operatorname{STAB}; 10 |}
     RTS
```

```
b) (3p)
             #_cp
    PSHX<br>JSR
    JSR _identify<br>LEAS 2.SP
              2,SP
    STD cp
```
**Uppgift B-1:** #define STK\_CTRL ((volatile unsigned int \*) 0xE000E010 )<br>#define STK\_LOAD ((volatile unsigned int \*) 0xE000E014 ) #define STK\_LOAD ((volatile unsigned int \*) 0xE000E014 ) #define STK\_VAL ((volatile unsigned int \*)<br>#define PORT D BASE 0x40020C00 #define PORT\_D\_BASE<br>#define GPIO\_D\_MODER #define GPIO\_D\_MODER ((volatile unsigned int \*) (PORT\_D\_BASE))<br>#define GPIO\_D\_OTYPER ((volatile unsigned short \*) (PORT\_D\_BASE+0 #define GPIO\_D\_OTYPER ((volatile unsigned short \*) (PORT\_D\_BASE+0x4))<br>#define GPIO\_D\_PUPDR ((volatile unsigned int \*) (PORT\_D\_BASE+0xC)) #define GPIO\_D\_PUPDR ((volatile unsigned int \*) (PORT\_D\_BASE+0xC))<br>#define GPIO\_D\_HIGH\_IDR ((volatile unsigned char \*) (PORT\_D\_BASE+0x11)) #define GPIO\_D\_HIGH\_IDR ((volatile unsigned char \*) (PORT\_D\_BASE+0x11))<br>#define GPIO\_D\_LOW\_ODR ((volatile unsigned char \*) (PORT\_D\_BASE+0x14)) #define GPIO\_D\_LOW\_ODR ((volatile unsigned char \*)<br>#define PORT\_E\_BASE 0x40021000 #define PORT\_E\_BASE<br>#define GPIO\_E\_MODER #define GPIO\_E\_MODER ((volatile unsigned int \*) (PORT\_E\_BASE))<br>#define GPIO\_E\_OTYPER ((volatile unsigned short \*) (PORT\_E\_BASE+0 #define GPIO\_E\_OTYPER ((volatile unsigned short \*) (PORT\_E\_BASE+0x4))<br>#define GPIO\_E\_PUPDR ((volatile unsigned int \*) (PORT\_E\_BASE+0xC)) #define GPIO\_E\_PUPDR ((volatile unsigned int \*) (PORT\_E\_BASE+0xC))<br>#define GPIO\_E\_LOW\_IDR ((volatile unsigned char \*) (PORT\_E\_BASE+0x10)) ((volatile unsigned char \*) **a)** void init\_app( void ) { /\* PORT D, b15-8 ingångar, b7-b0 utgångar \*/  $*GPIO_D_MODER = 0x00005555;$  $\begin{array}{lll} * \texttt{GPIO\_D\_PUPDR} & = & 0 x \texttt{AAAA0000} \texttt{;} & \texttt{ /* pull down } * \texttt{'}\\ * \texttt{GPIO\_D\_OTYPER} & = & 0 x \texttt{00000000} & \texttt{ /* push/pull } * \texttt{'}\\ \end{array}$  $*GPIO_DOTYPER = 0x00000000;$ /\* PORT E, b7 utgång , b6-0 ingångar \*/  $*GPIO_E_MODER = 0x4000;$ \*GPIO\_E\_PUPDR = 0x2AAA; <br>  $\frac{*}{B}$  /\* b6-0 pull down \*/<br>  $\frac{*}{B}$  = 0x0000; <br>  $\frac{*}{B}$  b7 push/pull \*/  $*GPIO_EOTYPER = 0x0000;$ } **b)** static int d\_valid; void systick\_irq\_handler ( void ) { \*STK\_CTRL = 0;  $d$ \_valid = 1; } void start\_timeout( void ) {  $*( (void (**) (void) ) 0x2001C03C ) = systick_irq_handler;$  $*$ STK\_CTRL = 0; \*STK\_LOAD = (  $168000 - 1$  ); /\* 1 ms \*/  $*$ STK\_VAL = 0;  $*$ STK\_CTRL = 7;  $d$ <sub>valid</sub> =  $0$ ; } c) void main(void) { unsigned char c, peripheral\_input; init\_app(); peripheral\_input = 0;  $d$ <sup> $\alpha$ </sup> $i$  $d$  = 0;  $*GPIO_E_LOW_ODR = 0;$ while(1) { if( (\*GPIO\_E\_LOW\_ODR & 0x80 ) ==0) { /\* initiera periferikrets... \*/ \*GPIO\_E\_LOW\_ODR =  $0x80$ ; /\* S = 1 \*/ start\_timeout(); }  $c = *GPIO_D_HIGH_IDR \& 0xC0;$  /\* bit 7 och 6 \*/ if( d\_valid && (\*GPIO\_E\_LOW\_IDR & 0x40) )<br>{ /\* Periferikrets klar... \*/ /\* Periferikrets klar... \*/ peripheral\_input = \*GPIO\_D\_HIGH\_IDR & 0x3F; \*GPIO\_E\_LOW\_ODR = 0; /\* S = 0 \*/ }  $GPIO_D\_LOW_ODR = c | peripheral\_input ;$ } }

```
Uppgift B-2: (4p)
     .thumb_func
min:
**** int min( char a, char b)
**** \{**** \}\begin{array}{c} \n \text{**} \\
 \text{if}(\text{a} < \text{b}) \\
 \text{CMP} \\
 \text{R0.R1}\n \end{array}CMP R0,R1
                              BLT max_exit @ 'a' redan i R0
**** else<br>MOV RO,R1
                              MOV R0,R1 @ 'b' till R0
max_exit:
**** }<br>BX
               BX LR
(6p)
@ Konvention säger att hela register R0,R1 används för parameter.
@ Teckenutvidgning ska därför ske FÖRE anrop
callmin:
**** short c,d,e;
**** 
         callmin(void)
\begin{matrix} \ast \ast \ast \ast & \{ \\ & \text{PUSH} \end{matrix}PUSH {LR} 
**** e = min( c, d);
    LDR R0,=c
     LDRB R0,[R0]
     SXTB R0,R0
    LDR R1,=d
     LDRB R1,[R1]
              R1,R1<br>min
    BL min
     LDR R3,=e
     STRB R0,[R3]<br>POP {PC}
               POP {PC}
     .ALIGN
c: .SPACE 1
d: .SPACE 1
    e: .SPACE 1
Uppgift B-3:
Endast de bitar som konfigurerar EXTI10 får/ska initieras.
#define SYSCFG_EXTICR3 0x40013810
#define EXTI_IMR 0x40013C00
#define EXTI_FTSR 0x40013C0C
#define EXTI_RTSR 0x40013C08
#define NVIC_ISER1
*((volatile unsigned short *) SYSCFG_EXTICR3) &= 0xF0FF; /* nollställ bitfält EXTI10 */<br>*((volatile unsigned short *) SYSCFG_EXTICR3) |= 0x0300; /* PD10->EXTI10 */
*((volatile unsigned short *) SYSCFG_EXTICR3) |= 0x0300; /* PD10->EXTI10 */<br>*((volatile unsigned int *) EXTI IMR) |= (1\lt10); /* aktivera avbrott EXTI10 */
*((volatile unsigned int *) EXTI_IMR) |= (1\lt110); /* aktivera avbrott EXTII0 */
*((volatile unsigned int *) EXTI_FTSR) |= (1<<10); /* aktivera trigger på negativ flank */ 
*((volatile unsigned int *) EXTI_RTSR) \kappa = -(1<<10); /* deaktivera trigger på positiv flank */<br>*((volatile unsigned int *) NVIC_ISER1) |= (1<<8); /* aktivera avbrott i NVIC */
*((volatile unsigned int *) NVIC_ISER1) | = (1 \le 8);
```
Vektor nummer 40 (offset 0xE0)

### **Uppgift C-4:**

```
int bitcheck( unsigned int *p, int *num) \{ /* Vi räknar ettorna, det är enklast
    { /* Vi räknar ettorna, det är enklast…*/
    while(*p)
    {
         if( *pp & 1 ) *num++;
         *_{p} \gg= 1;}
     *num = 32 - *num; /* Antal nollor */return !(*num & 3);
}
```
#### **Uppgift C-5**

#### **Uppgift 5a:**

```
typedef struct sROBOT{
   volatile unsigned char ctrl;
   volatile unsigned char datax;
   volatile unsigned char datay;
   volatile unsigned char posx;
   volatile unsigned char posy;
}ROBOT, *PROBOT;
#define IE 0x80
#define ACT 0x40<br>#define IACK 0x10
#define IACK 0:<br>#define ERR 2
#define ERR 2
#define IRQ 1
Uppgift 5b:
void move( int x, int y )
{
  ((PROBOT) (0x800)) ->datax = x;
  ((PROBOT) (0x800))->datay = y;
  ((PROBOT) (0x800)) ->ctrl = ACT;
  while( (((PROBOT) (0x800))->posx != x )
    || (((PROBOT) (0x800))->posy != y ) ) ;
}
void init( void )
{
  move( 0,0 );
}
Uppgift 5c:
typedef void (* simplefunc ) (void);
Uppgift 5d:
static int robot_status;
void init(void)
{
    ((PROBOT) (0x800))->ctrl = 0; /* passiva styrsignaler */
   robot_status = 0;
}
void move(int x, int y)
{
    ((PROBOT) (0x800))->datax = x;
    ((PROBOT) (0x800))->datay = y;
    robot\_status = 1;((PROBOT) (0x800)) ->ctrl = ACT | IE;
}
int status( void )
\left\{ \right.return robot_status;
}
void robotirq( void )
{
    if( ((PROBOT) (0x800))->ctrl & ERR )
       robot\_status = -1;else 
        robot_status = 0;
    ((PROBOT) (0x800))->ctrl = 0;
}
```